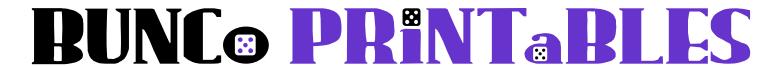

## PLEASE READ BEFORE USING THIS BUNCO PRINTABLES ADD-ON.

**BEVERAGE TAGS (aka: wine markers):** Print on  $8-1/2" \times 11"$  card stock and cut out for use.

## **PRINTING TIPS:**

- In the Print Menu select "Fit" or "Shrink to Printer Margins." If you have "Actual size" selected it may cut off some of the design.
- When printing only <u>one page</u>, such as, Invites select "Current Page" in print settings then the number of copies needed.
- For <u>lower cost</u> printing set your printer to "DRAFT" in the printer properties.
- For <u>higher quality</u> items print on heavy duty card stock and use "NORMAL" or "BEST" in the printer properties.

We hope you will enjoy this BUNCo PRINTaBLES Add-On and tell all your friends about us! Check back often to see what's new or sign up for our mailing list so you're always up to date on our fresh and exciting new Bunco Set themes!

Thank you so much for your interest in BUNCo PRINTaBLES!

www.BUNCoPRiNTaBLES.com info@buncoprintables.com

Giving BUNCO a makeover!

## **TERMS OF USE:**

You may download and use this BUNCo PRINTaBLES Add-On for your PERSONAL and individual use only. Commercial Use and mass production is prohibited. You may not resell any part of this file or the printed products. The BUNCo PRINTaBLES Bunco Sets and Add-On designs belong exclusively to BUNCo PRINTaBLES and may not be borrowed, copied, sold or used without express written permission from BUNCo PRINTaBLES. We appreciate your compliance with these Terms & Conditions. Your compliance allows us to continue to create and offer new themes in the future.

Disposable Beverage-tags! Just print, cut out, and slip on your favorite glass stem or cup handle.

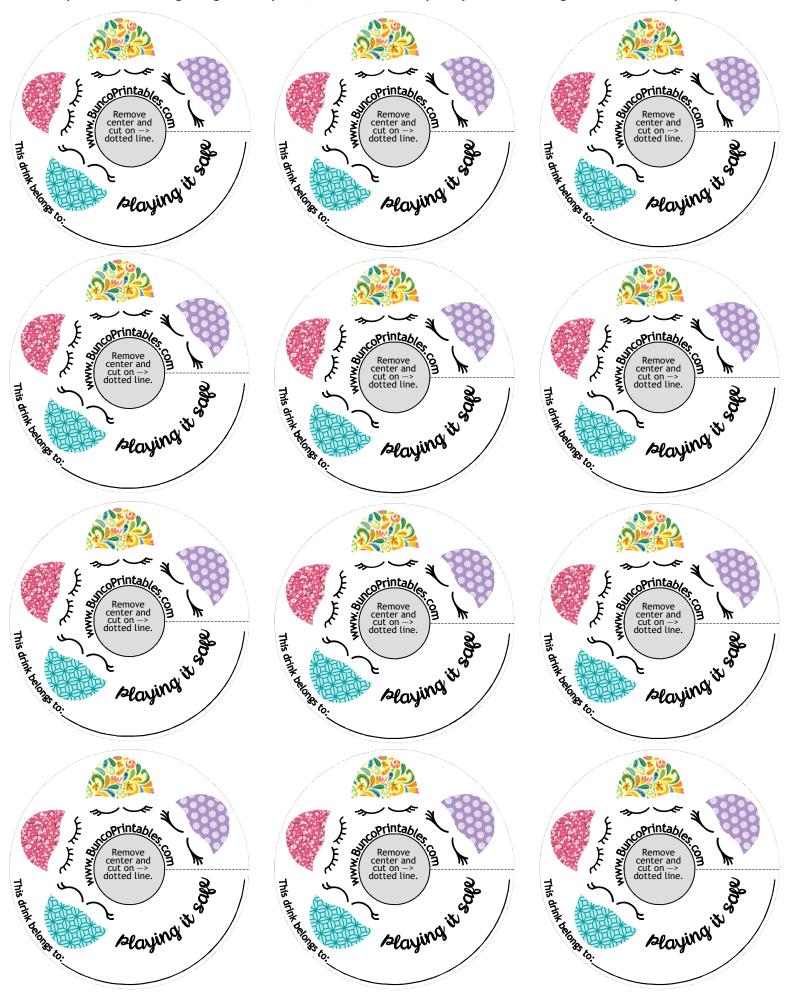